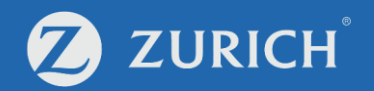

## **Fund service:**

# **Change future investment (Fund redirection)**

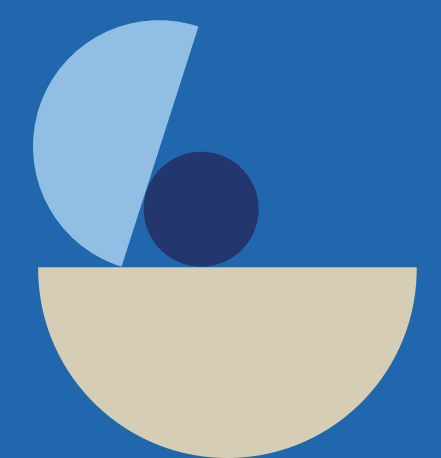

-GUD-01950-ET-0923 ZLI-SER-GUD-01950-ET-0923 $\frac{1}{2}$ 

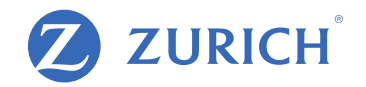

### **Go to 'My Policy'**

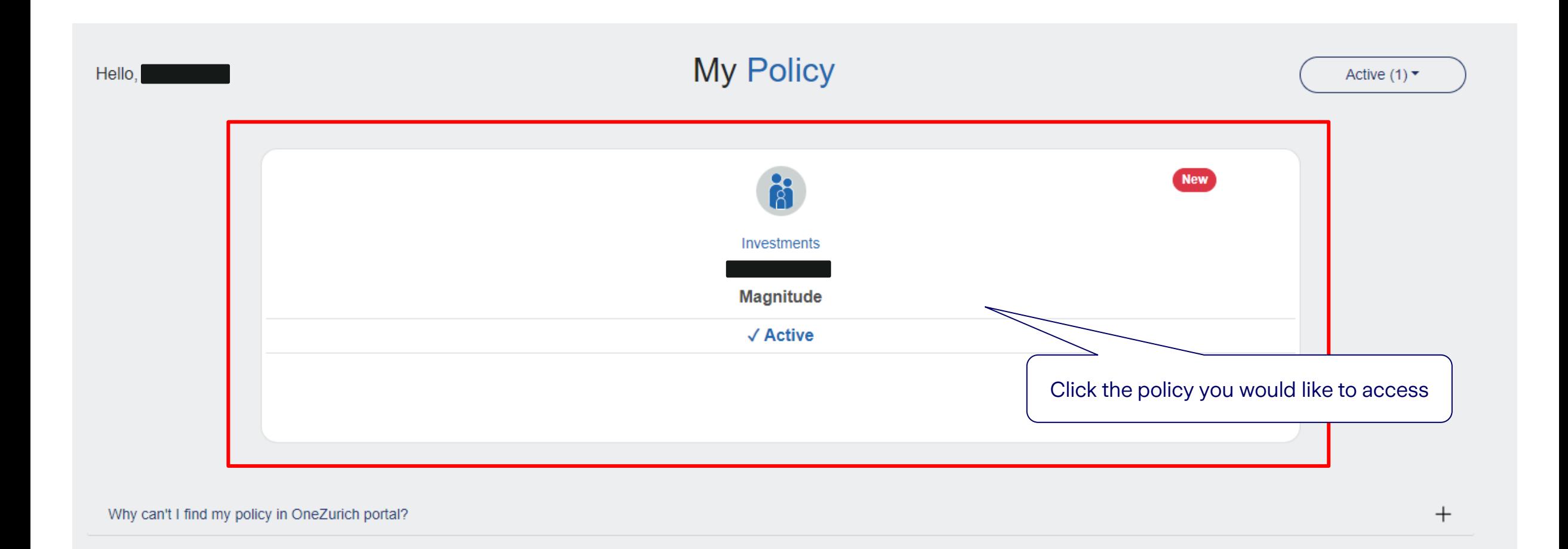

#### **Fund change request**

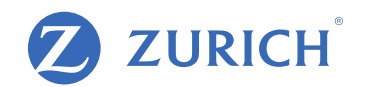

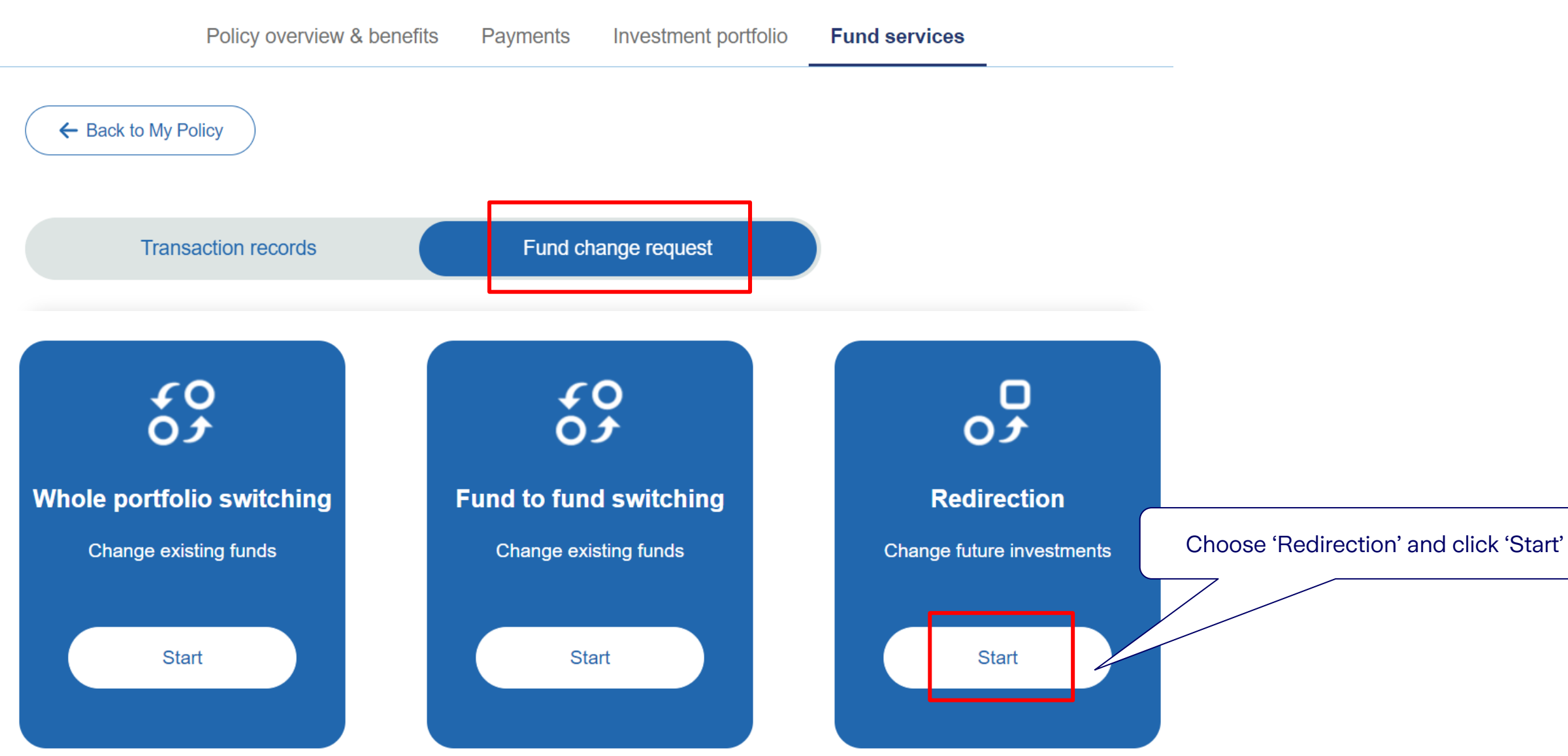

### **Step 1: Adjust the allocation percentage**

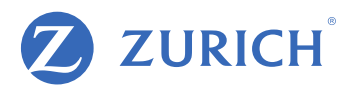

© Zurich

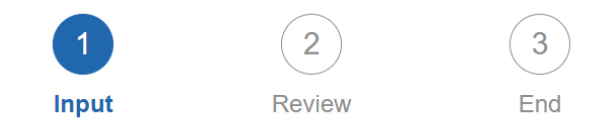

Select the investment choice(s) to which the future contribution will be invested and the percentage(s) of the future contribution which will be invested in the selected investment choice(s).

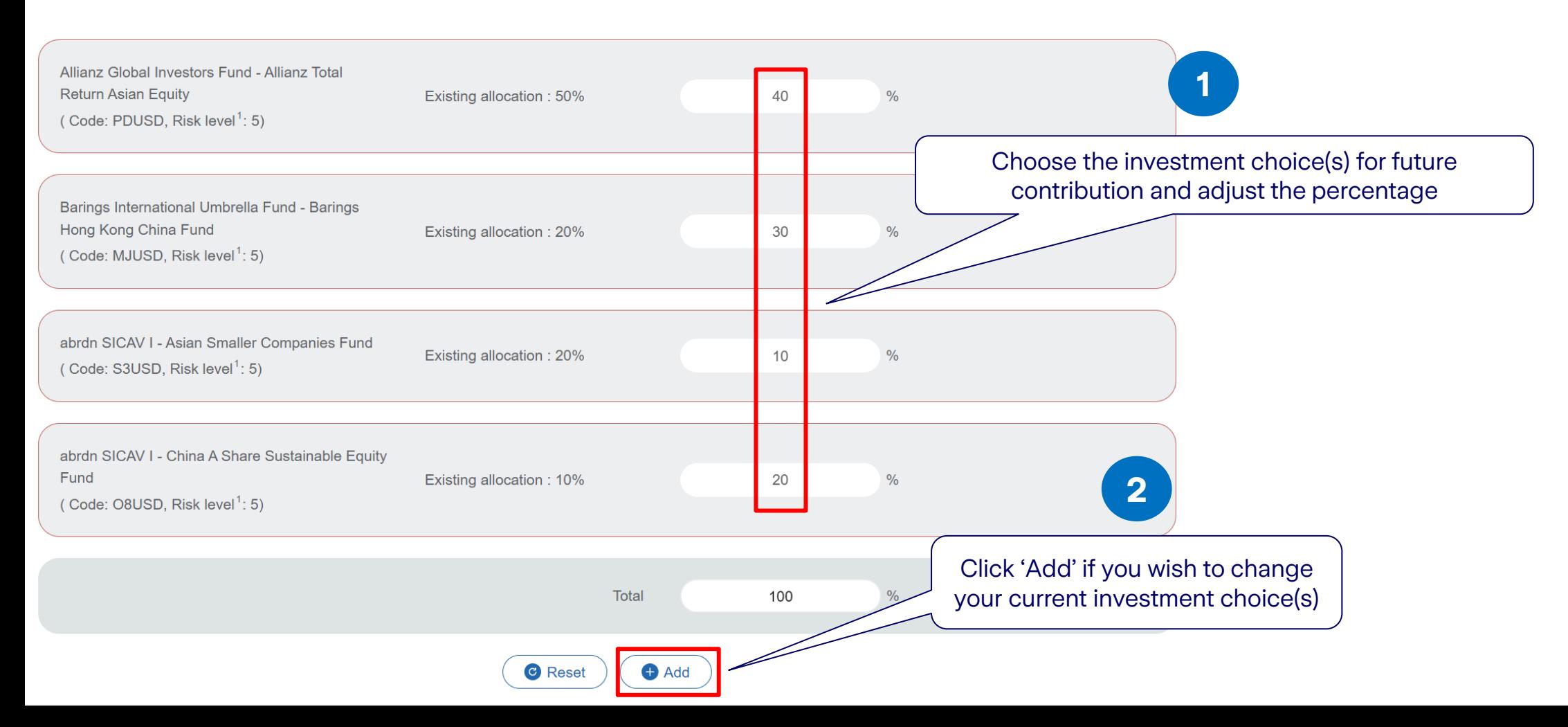

### **Step 2: Add new investment choice(s)**

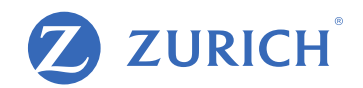

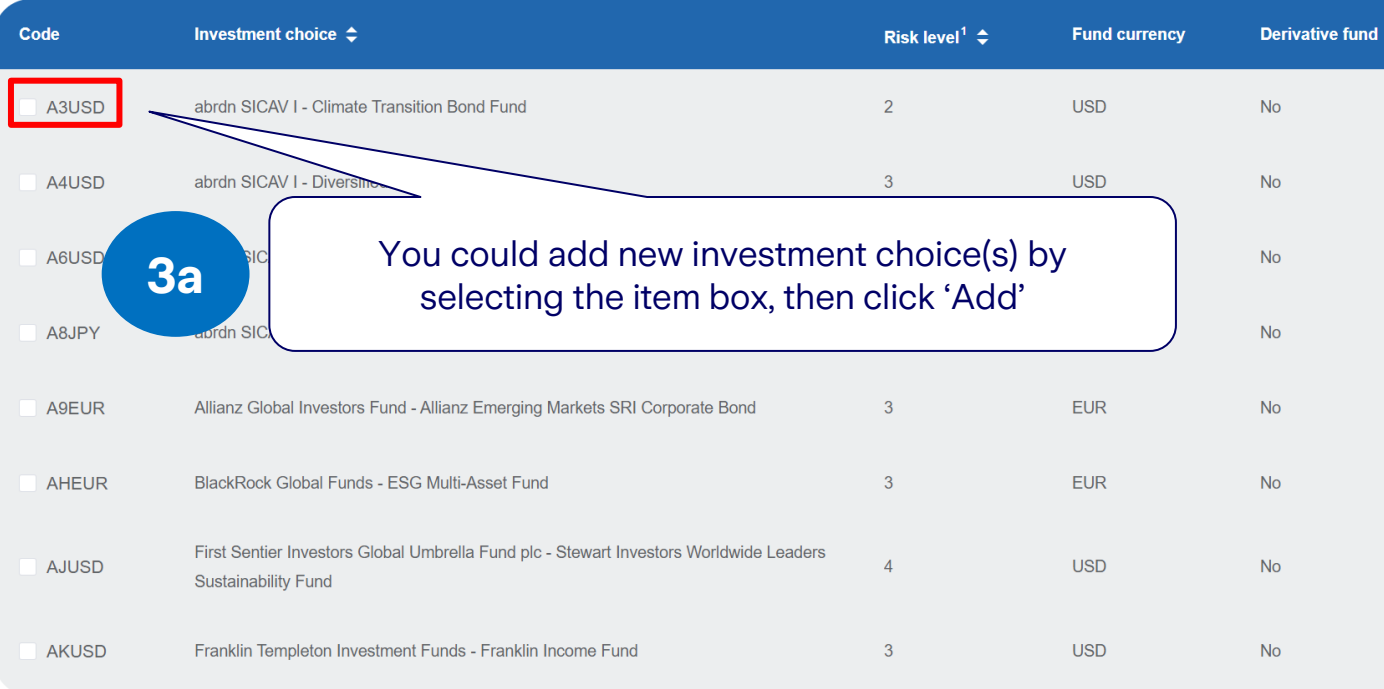

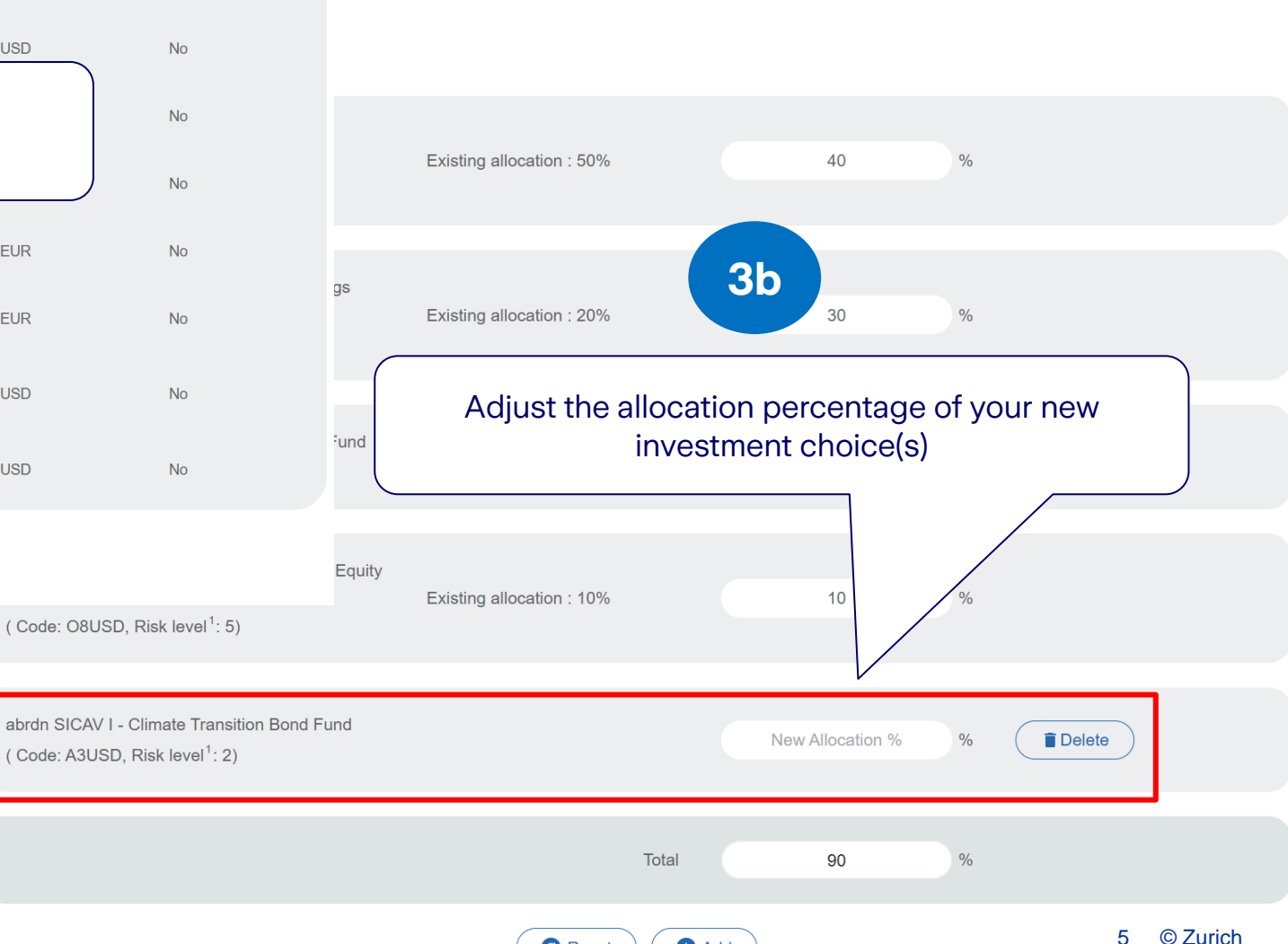

 $\bigoplus$  Add

**C** Reset

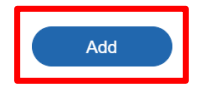

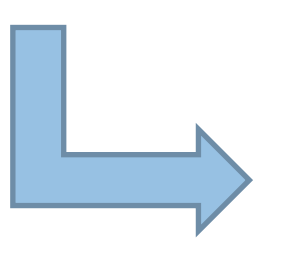

#### **Step 3: Review your request**

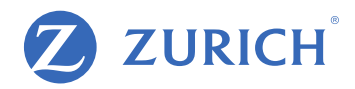

#### Please review your request.

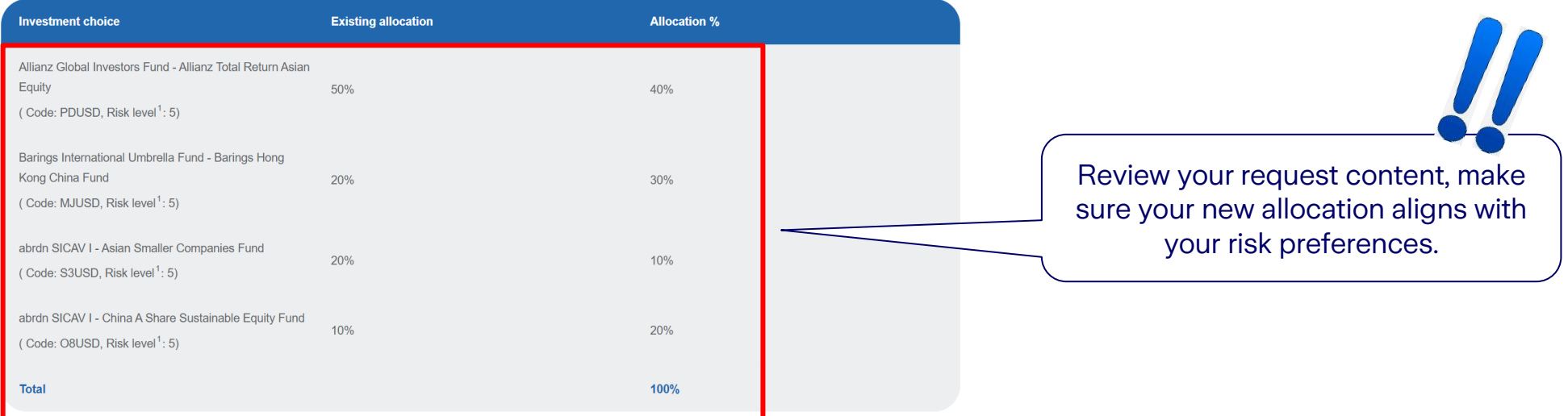

 $\left(3\right)$ 

End

 $\boxed{2}$ 

**Review** 

Input

**4**

#### Remark(s)

- 1. Zurich Life Insurance (Hong Kong) Limited assigns the risk level to each investment choice in accordance with several factors such as historical volatility and investment policies of the corresponding underlying fund. Risk level has a scale of 1 to 5. A higher risk level indicates that the return may be relatively more sensitive to changes of market conditions and is more volatile, while a low risk level indicates that the return may be relatively less sensitive to changes of market conditions and is less volatile. However, you should note that the lowest risk level does not mean the investment choice is risk-free. Zurich reviews the risk level at least annually.
- 2. Corresponding underlying funds of these investment choices are derivative funds where the net derivative exposure may be more than 50% but up to 100% of its net asset value. They may only be suitable for investors who understand the complicated structure of derivative products and their associate risk. You may incur significant loss if you invest in these investment choices. You are strongly advised to exercise caution in relation to these investment choices.
- 3. Corresponding underlying funds of these investment choices are derivative funds where the net derivative exposure may be exceeding 100% of its net asset value. They may only be suitable for investors who understand the complicated structure of derivative products and their associate risk. Such high leverage exposure of over 100% of the net asset value to derivative may further magnify any potential negative impact of any change in the value of the underlying asset of the underlying fund and also increase the volatility of the underlying fund's price. Therefore, you may incur significant loss if you invest in these investment choices. You are strongly advised to exercise caution in relation to these investment choices

#### Note(s)

i. If there is any instruction in progress for this policy, you may not submit instruction for switching / re-direction of future regular premium allocation. ii. For written request that has been submitted to us directly or via licensed insurance intermediary before, please do not re-submit online and vice ver iii. Instruction that submitted after 23:59 (Hong Kong time) will deem to be received on the next working day.

iv. Instruction for redirection will be effective within 2 working days following the date of our receipt and acceptance of your instruction in normal situat after redirection effective date will follow the new investment strategy. Redirection will not affect the current allocation of existing investment choice(s Click 'Submit', or click 'Back' to make changes

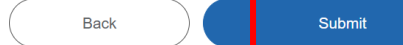

#### **Step 4: All set!**

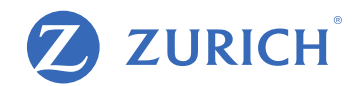

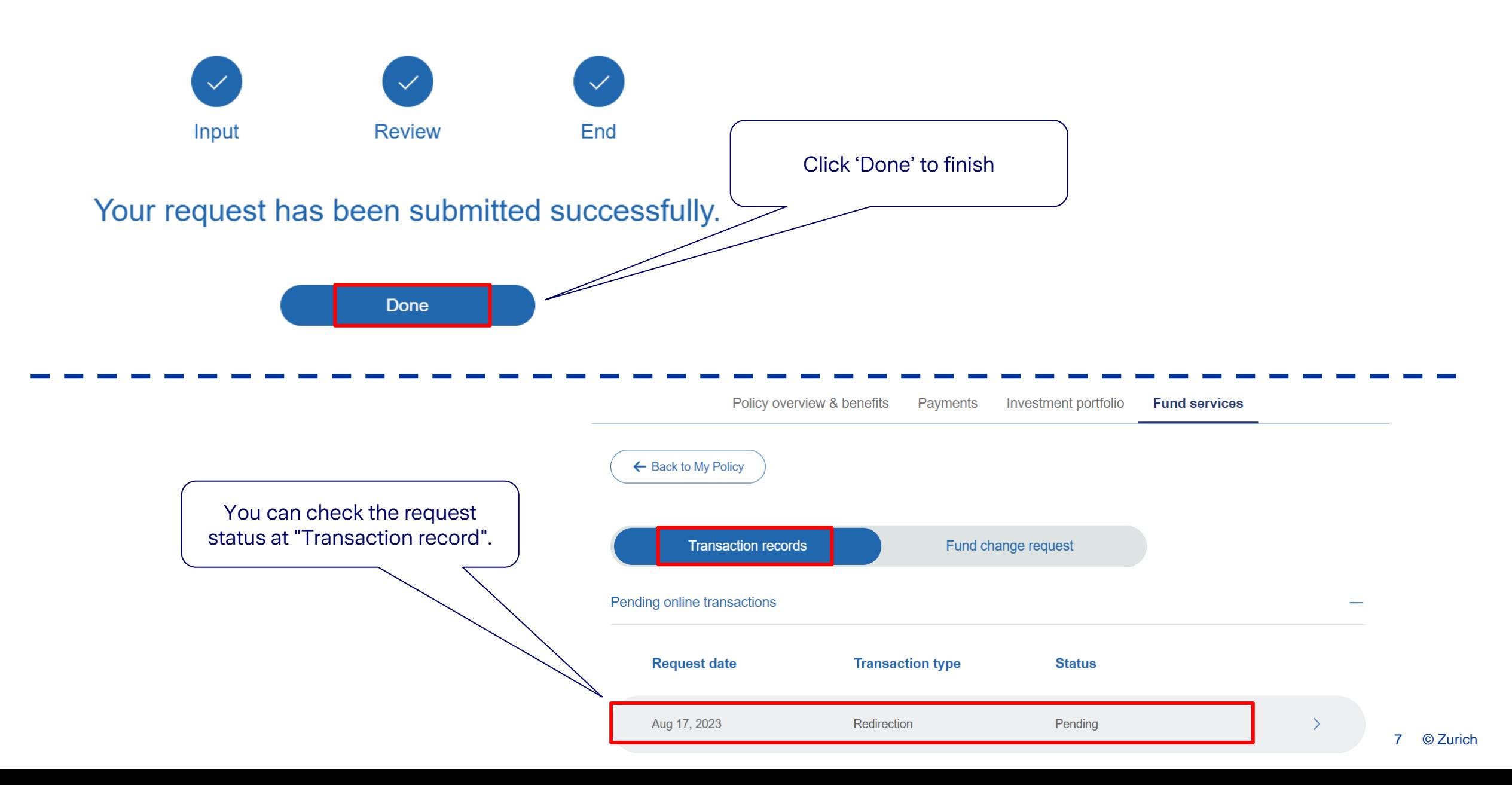